# **Using Mirth to Transform HL7 v2.x into ELINCS (v.HL7-R1)**

November 19, 2008

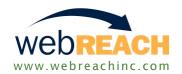

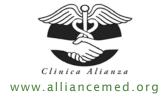

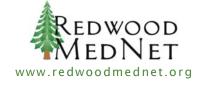

Copyright 2008 by Alliance Medical Center, Inc.

Permission is granted to copy, distribute and/or modify this document under the terms of the GNU Free Documentation License, Version 1.2, or any later version published by the Free Software Foundation

# **Revision History**

| Date       | Version | Notes                                                    |
|------------|---------|----------------------------------------------------------|
| 2007-09-18 |         | Transformer for ELINCS version 1.1                       |
| 2008-08-24 |         | Transformer for ELINCS version 2.5.1                     |
| 2008-09-03 | b       | Transforming HL7 v2.3 Into v2.5.1 (ELINCS)               |
| 2008-09-12 | С       | Using Mirth to Transform HL7 v2.x into v2.5.1 (ELINCS)   |
| 2008-09-15 | d       | Using Mirth to Transform HL7 v2.x into v2.5.1 (ELINCS)   |
| 2008-09-16 | е       | Using Mirth to Transform HL7 v2.x into v2.5.1 (ELINCS)   |
| 2008-09-17 | f       | Using Mirth to Transform HL7 v2.x into v2.5.1 (ELINCS)   |
| 2008-09-18 | g       | Using Mirth to Transform HL7 v2.x into v2.5.1 (ELINCS)   |
| 2008-11-11 | h       | Using Mirth to Transform HL7 v2.x into ELINCS (v.HL7-R1) |
| 2008-11-19 | i       | Using Mirth to Transform HL7 v2.x into ELINCS (v.HL7-R1) |

### **Authors:**

Mark Street, Alliance Medical Center, Healdsburg, California -- mstreet@alliancemed.org
Will Ross, Redwood MedNet, Ukiah, California -- wross@redwoodmednet.org
& the engineering staff at WebReach, Inc., Irvine, California

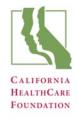

### **Table of Contents**

- 1. Introduction
  - 1.1. Purpose and Scope
  - 1.2. References
  - 1.3. Assumptions
- 2. Specifications
  - 2.1. ELINCS Use Case
  - 2.2. HIE Use Case
  - 2.3. ELINCS Interaction Model
- 3. Mirth Transformation Channel
  - 3.1. Constants
    - 3.1.1. clearUnusedFields
    - 3.1.2. Timezone Offset Constants
    - 3.1.3. Message Type Variables
    - 3.1.4. Lookup Maps
  - 3.2. Default Maps
    - 3.2.1. Default Producer Information
    - 3.2.2. Global Authority ID
    - 3.2.3. MSH Segment
    - 3.2.4. OBR Segment
    - 3.2.5. OBX Segment
  - 3.3. Main Functions
    - 3.3.1. logMessageError
    - 3.3.2. determineMessageType
    - 3.3.3. isValidElincsDate
    - 3.3.4. formatTSTimeZone
    - 3.3.5. FormatTS
    - 3.3.6. deleteSegment
    - 3.3.7. isEmpty
    - 3.3.8. isEmptySegment
    - 3.3.9. isEmptySubComponent
    - 3.3.10. isEmptySegmentSubComponent

### 3.3.11. showValidValues

- 3.4. Segment Cleanup
  - 3.4.1. OBR 15.1
- 3.5. Validation
  - 3.5.1. Message Header Segment (MSH)
  - 3.5.2. Patient Information Segment (PID)
  - 3.5.3. Observation Request Segment (OBR)
  - 3.5.4. Observations Segment (OBX)
- 3.6. Transformation
  - 3.6.1. Message Header Segment (MSH)
  - 3.6.2. Patient Information Segment (PID)
  - 3.6.3. Common Order Segment (ORC)
  - 3.6.4. Observation Request Segment (OBR)
  - 3.6.5. Notes Segment (NTE)
  - 3.6.6. Timing Quantity Segment (TQ1)
  - 3.6.7. Observations Segment (OBX)
  - 3.6.8. Specimen Segment (SPM)
  - 3.6.9. Additional Segments
- 4. Licensing
- 5. Glossary
- 6. References

### 1. Introduction

The EHR-Laboratory Interoperability and Connectivity Specification (ELINCS) is a messaging system intended to standardize the electronic reporting of test results from clinical laboratory information systems (LIS) to electronic health record (EHR) systems.

### 1.1. Purpose and Scope

The Mirth Project open source integration engine can transform an HL7 compliant message into an ELINCS v2.5.1 compliant message. The Mirth channel performs a sequence of validation tests on the incoming message and transforms individual fields as needed to produce an ELINCS v2.5.1 compliant message. Any required fields which are missing or invalid will be reported in the log file.

#### 1.2. References

EHR-Laboratory Interoperability and Connectivity Specification v2.5.1 ELINCS EDGE tool v1.1 HL7 Specification v2.5

# 1.3. Assumptions

The Mirth ELINCS transformation channel assumes that the incoming message is a generic HL7 v2.x compliant message. In addition, the incoming message must include the necessary information for all ELINCS required fields in order for the transformation to be successful (ELINCS compliant).

# 2. Specifications

#### 2.1. ELINCS Use Case

The ELINCS specification addresses the following use case for the reporting of laboratory results to EHR applications.

- A laboratory order is entered into an ambulatory EHR system by a clinician
- The EHR system generates a lab requisition that is communicated to the clinical laboratory
- The information from the order requisition is manually entered or electronically imported into the laboratory information system (LIS) of the laboratory
- The specimen(s) required for the order are made available to the laboratory
- The laboratory performs or attempts to perform the ordered tests
- Information regarding the status and results of the ordered tests is electronically transmitted to the EHR system that generated the lab requisition

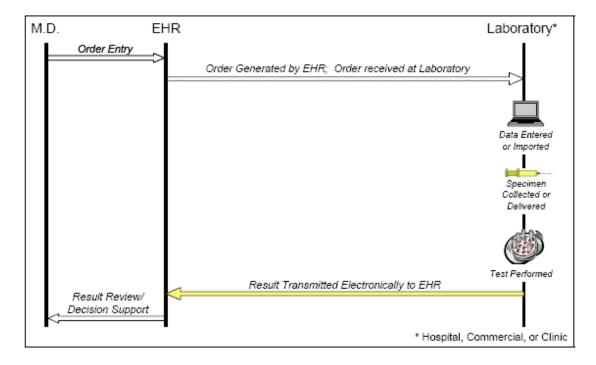

Figure 2.1: The general use case supported by the ELINCS Specification

The ELINCS use case is general and encompasses a number of typical scenarios:

- A paper lab requisition is given to a patient in the physician's office. The patient travels
  to a lab facility, where she presents the order for processing and where a specimen is
  collected.
- A paper lab requisition is given to a patient in the physician's office. The patient travels
  to a lab facility, where she presents the order for processing and where a specimen is
  collected.
- An electronic lab requisition is transmitted from the EHR system to the laboratory. A
  paper copy of the requisition is given to the patient. The patient travels to a lab facility,
  where she presents the order for processing and
- Other combinations of the elements in the above scenarios, as consistent with the assumptions of the ELINCS use case.

The ELINCS use case explicitly *does not* encompass the following scenarios:

- A lab result is electronically communicated from one EHR system to another EHR system, for example, in the course of referring a patient or transferring the care of a patient.
- Lab results are shared among entities participating in a regional data-sharing network, for example between a lab system and a regional data-sharing repository.
- Individual lab results include contextual information about the patient encounter to which they related, or other clinical information typically communicated in "continuity of care records" and similar documents.

### 2.2. HIE Use Case

The health information exchange (HIE) use case has three steps.

- A laboratory test result in a non-ELINCS file format is transmitted electronically from an LIS to an HIE
- The HIE transforms the non-ELINCS format into an ELINCS format
- The HIE transmits the ELINCS formatted test result to the clinician who ordered the test

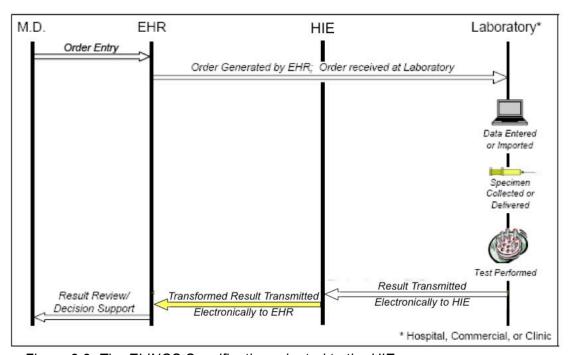

Figure 2.2: The ELINCS Specification adapted to the HIE use case

The HIE use case addresses the typical workflow of clinical data in the delivery of laboratory test results to ambulatory practices.

- A substantial percentage of ambulatory laboratory test results are produced as an outpatient service by laboratory departments in hospitals. The percentage varies by health service area; in some health markets a majority of test results are performed by local hospitals and not by commercial laboratories.<sup>1</sup>
- Most ambulatory practices order laboratory test results from more than one vendor
- Most ambulatory practices do not utilize an EHR to receive incoming laboratory test results

A 2006 survey by Redwood MedNet of laboratory utilization among ambulatory practices in Lake and Mendocino counties in Northern California found that the five small rural hospital laboratories combined for a 62% market share of outpatient testing across the 5,000 square mile region.

These typical workflow conditions present an insurmountable barrier to the adoption of ELINCS as proscribed by the ELINCS use case, which is, unfortuantely, incapable of scaling up to a critical mass in lab testing.<sup>2</sup> Compounding the structural deficiency of the current ELINCS use case are the following significant systemic resource constraints on the primary actors in lab test result delivery.

- LIS modules found in small hospitals are typically produced by a small software vendors lacking a credible incentive to adopt a standardized data feed (e.g., ELINCS)
- Small hospitals lack leverage over their LIS vendor to request an advanced output format (e.g., ELINCS), and if an LIS upgrade is sought the facilities may lack the budget to pay for a module capable of standardized data output<sup>3</sup>
- Small physician practices ordering tests lack leverage with small hospital labs to demand standardized data formats (e.g., ELINCS)

Even if small LIS vendors deployed ELINCS compliant software, the combination of small hospitals with limited IT resources plus small practices with, effectively, no IT resources will prevent adoption of the ELINCS standard. Fortunately, the HIE use case explicitly addresses these limitations.

- Unlike small hospitals or their LIS vendors, an HIE has a natural incentive to transform non-standard electronic file formats into standard formats such as ELINCS.
- Adoption of an ELINCS format for laboratory results delivery by an HIE addresses the
  complexity of "n times n" software installations by establishing a streamlined "1 times n"
  network topology for results delivery traffic channels
- Deployment of the ELINCS file specification within the topology of an HIE mitigates the ELINCS use case limitation against regional data sharing imposed by the v2.5.1 specification.
- Adding the HIE as a delivery service in the small hospital laboratory workflow increases
  the likelihood that a lab data stream can be expressed in ELINCS format because the
  HIE can transform a non-standard file into ELINCS format after receiving a result
  message from an LIS that lacks ELINCS capability.
- The HIE use case, which essentially enables on-the-fly transformation of non-ELINCS laboratory results into ELINCS results, can accelerate adoption of standard formats for clinical data across an entire health care community.

Without the presence of a standards champion such as an HIE at the center of a clinical community, it is unlikely that ELINCS adoption can reach a tipping point merely on point to point feeds from a few commercial laboratories to the limited installed base of EHRs. However, the Mirth tool kit now provides an HIE with the agility to transform non-standard HL7 v2.x messages into standard v2.5.1 (ELINCS) messages.

\_

A 2006 survey by Redwood MedNet of laboratory utilization among ambulatory practices in Lake and Mendocino Counties in Northern California indicates that the ELINCS use case, if fully deployed, will deliver only 12% of lab tests to local practices due to the prevalence of practices with no EHR and the dominance of hospital laboratories with no ELINCS compliant data feed.

One critical access rural hospital the Redwood MedNet region requires a \$40,000 field upgrade of their Meditech system to enable the LIS module to express LOINC values for each test

### 2.3. ELINCS Interaction Model

Based on the use case described in section 2.1, an interaction model may be defined for the ELINCS specification. Although messaging in the ELINCS specification is based on HL7 v2.5, the interaction model is based on the HL7 v3.0 methodology.

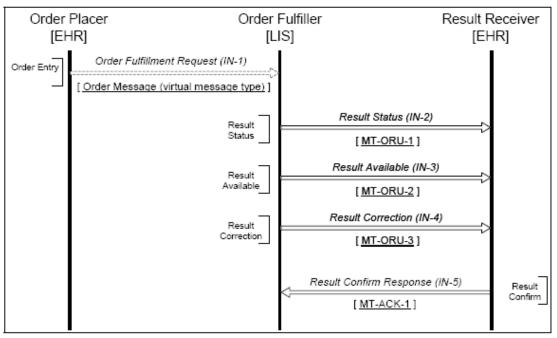

Figure 2.3 -- The ELINCS Interaction Model

The artifacts consist of a set of interactions, each of which describes a single, one-way electronic communication. The interactions are defined by the following set of components:

- <u>Trigger event:</u> The real-world event that causes the interaction to occur. For example,
   "Order Entered" or "Result Available".
- <u>Application roles</u>: The communicating systems or sub-systesm at the sending and receiving end of the interaction. For example, "Order Placer" or "Order Fulfiller".
- Message Type: A precise specification of the rules that govern the construction of the
  message that is transmitted in the course of the interaction, including the specification of
  the required/optional fields and the contents of populated fields (with respect to
  structure, terminology and coding rules). The message types are based on existing HL7
  v2.4 messages (such as the ORU message). An example ECLINCS message type is
  "MT-ORU-1".
- <u>Receiver Responsibilities:</u> The specification of subsequent actions that must be taken by the system in the receiving role of an interaction. For example, the initiation of additional messaging or the specific storing/processing of the data received.

### 3. Mirth Transformation Channel

A Mirth transformation channel can transform an inbound HL7 v2.x message into an outbound ELINCS v2.5.1 message. This can be accomplished in 6 separate transformation steps which validate the HL7 v2.3 message and convert it into a v2.5.1 (ELINCS) compliant message.

- Constants
- Default Maps
- Main Functions
- Segment Cleanup
- Validation
- Transformation

All errors and warnings encountred in any of the steps are written to the wrapper.log file.

#### 3.1. Constants

The *transformer\_constants* step contains various constants and lookup tables as defined by the ELINCS specification.

#### 3.1.1 clearUnusedFields

This variable, If set to true will clear any value in the HL7 message which is not supported by the ELINCS specification.

#### 3.1.2 Time zone offset constants

These represent constants which are predefined for the various time zones.

They include the following

| Constant / Variable Name | Value |
|--------------------------|-------|
| constant_EST             | -0500 |
| constant_CST             | -0600 |
| constant_MST             | -0700 |
| constant_EST             | -0800 |

#### 3.1.2.1 defaultTimezoneOffset

Determines the default time zone offset to use for dates.

The default value for this variable is set to constant PST

### 3.1.3 Message Type Variables

The message type variables are constants which represent the various types of HL7 messages. They include the following:

| Constant                  | Description                   | Value    |
|---------------------------|-------------------------------|----------|
| Constant_result_status    | Result Status message type    | MT-ORU-1 |
| Constant_result_available | Result Available message type | MT-ORU-2 |

## 3.1.4 Lookup Maps

The lookup maps are used for validation processing to insure that only valid codes are entered in the various HL7 messages. They include the following:

| Map Name                     | Description               | Specification Ref.      |
|------------------------------|---------------------------|-------------------------|
| map_specSourceCode           | Specimen Source Codes     | HL7 Table 0487 and 0353 |
| map_processingID             | Processing IDs            | HL7 Table 0103          |
| map_adminSex                 | Administrative Sex        | HL7 Table 0001          |
| map_univTypeID               | Universal Type IDs        | ELINCS Table 0362       |
| map_codingSystem             | Coding Systems            | ELINCS Table 0396       |
| map_specimenActionCode       | Specimen Action Codes     | HL7 Table 0065          |
| map_observedResultStatusCode | HL7 Table 0065            | HL7 Table 0085          |
| map_obrResultStatus          | OBR-25 Result Status (ID) | 7.5.13                  |
| map_obxValueType             | OBX-2 Value Type (ID)     | 7.8.3                   |

### 3.2. Default Maps

The *transformer\_default\_maps* transformer step is used to populate default values for various segments of the HL7 message.

#### 3.2.1 Default Producer Information

If any of the default producer information fields are not set, the transformer will assign a default value from the associated sitelnfo field. For example, if the address1 field is not set for any given producer, the address1 in the sitelnfo will be used as a default value for this producer.

#### 3.2.2 Global Authority ID

If the global authority ID is not set, the default value of "CLIA" is used.

### 3.2.3 MSH Segment

The following default values will be used for the MSH segment(s):

| Message Segment | Default Value                           |
|-----------------|-----------------------------------------|
| MSH-4.1         | Sending Facility Local ID (ST)          |
| MSH-4.2         | Sending Facility Universal ID (ST)      |
| MSH-4.3         | Sending Facility Universal ID Type (ID) |

### 3.2.4 OBR Segment

The following default values will be used for the OBR segment(s):

| Message Segment | Default Value                                        |
|-----------------|------------------------------------------------------|
| OBR-3.1         | GUID (universal unique ID) if it is blank            |
| OBR-3.3         | Sending Facility Universal ID (ST)                   |
| OBR-3.4         | Sending Facility Universal ID Type (ID)              |
| OBR-4.3         | local lab coding system ("99Lab")                    |
| OBR-11.1        | Specimen Action Code ("L" Lab Obtained from patient) |
| OBR-20.1        | ("RO")                                               |

### 3.2.5 **OBX Segment**

The following default values will be used for the OBX segment(s):

| Message Segment | Default Value                           |
|-----------------|-----------------------------------------|
| OBX-3.3         | local lab coding system ("99Lab")       |
| OBX-11.1        | Observation Result ("F" Final)          |
| OBX-23.1        | Sending Facility Universal ID Type (ID) |
| OBX-23.7        | local lab coding system ("99Lab")       |
| OBX-23.10       | globalFacilityId                        |
| OBX-24.1        | siteInfo address1                       |
| OBX-24.2        | siteInfo locality                       |
| OBX-24.3        | siteInfo region                         |
| OBX-24.4        | siteInfo postalcode                     |

#### 3.3. Main Functions

The *transformer\_main\_functions* contains common functions which are called from other transformer steps during the transformation process.

### 3.3.1 logMessageError

Description: Logs an error message

Inputs: error message text

Outputs: none

### 3.3.2 determineMessageType

Description: determines the message type (e.g. Result Status, Result Available)

based on the result status code in segment OBR.25.1)

Inputs: none

Outputs: messageType (as defined in transformer\_constants / MessageTypes -

3.1.3)

#### 3.3.3 isValidElincsDate

Description: Determines if the specified date is in a proper Elincs compliant date

format.

Inputs: date field text
Outputs: true/false

#### 3.3.4 formatTSTimeZone

Description: If no timezone is specified for a given date field, the defaultTimeZone is appended to the date field text as specified (as defined in

 $transformer\_constants - 3.1.2.4)$ 

Inputs: date field text

Outputs: date field text w/appended defaultTimeZone if not present

#### 3.3.5 formatTS

Description: if seconds do not exist, it appends "00" to the seconds field. Additionally, if no time zone exists, it appends the defaultTimeZone to the date field text as specified (as defined in transformer\_constants – 3.1.2.4)

Inputs: date field text

Outputs: date field text w/appended seconds and/or defaultTimeZone if not

present

#### 3.3.6 deleteSegment

Description: removes a segment from the HL7 message

Inputs: segment name, id, subid, segment number, \*removeElementsAfter flag)

Outputs: none

\*note: if removeElementsAfter flag is set to true, all nested segments after this

segment will also be removed.

#### 3.3.7 isEmpty

Description: determines if the associated field is empty

Inputs: segment name, id, subid

Outputs: true/false

### 3.3.8 isEmptySegment

Description: determines if the associated segment is empty

Inputs: segment name, id, subid, segment number

Outputs: true/false

### 3.3.9 isEmptySubComponent

Description: determines if the associated subcomponent is empty

Inputs: segment name, id, subid, subcomponent

Outputs: true/false

### 3.3.10 isEmptySegmentSubComponent

Description: determines if the associated segment subcomponent is empty

Inputs: segment name, id, subid, segment number, subcomponent

Outputs: true/false

### 3.3.11 showValidValues

Description: n/a – this method is not currently in use

# 3.4. Segment Cleanup

The *transformer\_seg\_obr-15.1\_cleanup* step is used to change existing values for certain OBR message segments to valid ELINCS compliant values as defined in the ELINCS specification.

#### 3.4.1 OBR 15.1

Any of the following values present in OBR-15.1 are converted as shown.

| Original Value | Converted Value |
|----------------|-----------------|
| STOOL          | STL             |
| WOUND          | WND             |
| FLUID          | FLU             |
| MOUTH          | SAL             |
| ARM            | BLDV            |
| ABLD           | BLDA            |
| REC            | STL             |
| VAG            | GENV            |
| SKIN           | SKN             |
| THROA          | THRT            |
| GB or MISC     | ORH             |

#### 3.5. Validation

The *transformer\_messages\_validation* step is used to change existing values for certain message segments into valid ELINCS compliant values as defined in the ELINCS specification.

### 3.5.1 Message Header Segment (MSH)

#### 3.5.1.1 MSH-4.2

If the incoming message is missing field MSH-4.2 (encoding chars.), the following occurs:

 An error is logged: "The Sending Facility has an unspecified Universal ID (MSH-4.2) and no default has been set"

If the incoming message has no value set for field MSH-4.2, the following occurs:

- The Sending Facility Universal ID is defaulted to the Sending Facility Universal ID
- A warning is logged: "The Sending Facility Universal ID (MSH-4.2) has been defaulted to x"

#### 3.5.1.2 MSH-4.3

If the incoming message is missing field MSH-4.3 (sending application), the following occurs:

 An error is logged: "The Sending Facility has an unspecified Universal Type ID (MSH-4.3)"

If the incoming message has no value set for field MSH-4.3, the following occurs:

- The Sending Facility Universal ID is defaulted to the value of "CLIA"
- A warning is logged: "The Sending Facility Universal ID (MSH-4.2) has been defaulted to CLIA"

#### 3.5.1.3 MSH-7.1

If the incoming message is missing field MSH-7.1 (date/time of message), the following occurs:

 An error is logged: "The Date/Time sending system created message is unspecified (MSH-7)"

#### 3.5.1.4 MSH-10.1

If the incoming message is missing field MSH-10.1 (message control ID), the following occurs:

An error is logged: "The Message Control ID is unspecified (MSH-10)"

#### 3.5.1.5 MSH-11.1

If the incoming message is missing field MSH-11.1 (processing ID), the following occurs:

An error is logged: "The Processing ID is unspecified (MSH-11)"

If the incoming message has a value set for the field MSH-11.1, the validation code will attempt to lookup the value in the table HL7 0103, and if the value does not exist in the table, the following occurs:

 An error is logged: "The Processing ID (MSH-11) is invalid - value: x - table: (HL7 0103)"

#### 3.5.2 Patient Information Segment (PID)

If there is more than 1 PID segment the following occurs:

An error is logged: "ELINCS 2.5.1 does not permit more than 1 PID segment."

#### 3.5.2.1 PID-3.1

If the incoming message is missing field PID-3.1 (patient Identifier), the following occurs:

 An error is logged: "The Patient Identifier List - Patient ID unspecified (PID-3 -PID instance: 1)"

#### 3.5.2.2 PID-7.1

If the incoming message is missing field PID-7.1 (date/time of birth), the following occurs:

An error is logged: "The Date/Time of Birth field is unspecified (PID-7 - PID instance: 1)"

If the incoming message has a value set for PID-7.1 (date/time of birth), but the date is not a valid ELINCS date, the following occurs:

 An error is logged: "The Date/Time of Birth field is an invalid date (PID-7 -PID instance: 1)"

#### 3.5.2.3 PID-8.1

If the incoming message is missing field PID-8.1 (administrative sex), the following occurs:

• An error is logged: "The Administrative Sex is unspecified (PID-8 - PID instance: 1)"

If the incoming message has the field PID-8.1, the validation code will attempt to lookup the value in the table HL7 0001, and if the value does not exist in the table the following will occur:

 An error is logged: "The Administrative Sex (PID-8 - PID instance: 1 is invalid - value: x - table: (HL7 0001)"

### 3.5.3 Observation Request Segment (OBR)

The following is true for every OBR segment in the incoming message:

#### 3.5.3.1 OBR-2.1

If the incoming message is missing field OBR-2.1 (placer order number), the following occurs:

 An error is logged: "The Placer Order Number - Entity Identifier is unspecified (OBR-2.1 - OBR instance: x)"

#### 3.5.3.2 OBR-3.1

If the incoming message is missing field OBR-3.1 (filler order number – entity identifier), the following occurs:

 An error is logged: "The Filler Order Number - Entity Identifier is unspecified (OBR-3.1 - OBR instance: x)"

If the incoming message has no value set for field OBR-3.1 (filler order number–entity identifier), the following occurs:

- The Filler Order Number Entity Identifier is defaulted to a GUID value
- A warning is logged: "The Filler Order Number (OBR-3.1) has been defaulted to: x"

#### 3.5.3.3 OBR-3.3

If the incoming message is missing field OBR-3.3 (filler order – universal id), the following occurs:

 An error is logged: "The Filler Order Number - Universal ID is unspecified (OBR-3.3 - OBR instance: x)"

If the incoming message has no value set for field OBR-3.3 (filler order number—universal id) the following occurs:

- The Filler Order Number Universal ID is defaulted to the Sending Facility Universal ID (ST)
- A warning is logged: "The Filler Order Number Universal Type ID (OBR-3.3)
  has been defaulted to: x"

#### 3.5.3.4 OBR-3.4

If the incoming message is missing field OBR-3.4 (filler order – universal type id), the following occurs:

 An error is logged: "The Filler Order Number - Universal Type ID is unspecified (OBR-3.4 - OBR instance: x)"

If the incoming message has the field OBR-3.4 (filler order – universal type id), the validation code will attempt to lookup the value in the table ELINCS 0362, and if the value does not exist in the table, the following occurs:

- The Filler Order Universal ID Type is defaulted to the value of "L-CL"
- An warning is logged: "The Filler Order Number Universal Type ID (OBR-3.4) has been defaulted to L-CL"

#### 3.5.3.5 OBR-4.1

If the incoming message is missing field OBR-4.1 (universal service identifier - identifier), the following occurs:

• An error is logged: "The Universal Service Identifier - Identifier is unspecified (OBR-4.1 - OBR instance: x)"

#### **3.5.3.6** OBR-4.2

If the incoming message is missing field OBR-4.2 (universal service identifier - text description), the following occurs:

 An error is logged: "The Universal Service Identifier - Text Description is unspecified (OBR-4.2 - OBR instance: x)"

#### 3.5.3.7 OBR-4.3

If the incoming message is missing field OBR-4.3 (universal service identifier - name of coding system), the following error is logged:

 An error is logged: "The Universal Service Identifier - Name of Coding System is unspecified (OBR-4.3 - OBR instance: x)"

If the incoming message has no value set for field OBR-4.3 (universal service identifier - name of coding system) the following occurs:

- The Universal Service Identifier Name of Coding System is defaulted to "99Lab"
- A warning is logged: "The Universal Service Identifier Name of Coding System (OBR-4.3) has been defaulted to: 99Lab"

If the incoming message has the field OBR-4.3 (universal service identifier - name of coding system) set to "lab", the following occurs:

- The Universal Service Identifier Name of Coding System is defaulted to "99Lab"
- A warning is logged: "The Universal Service Identifier Name of Coding System of 'lab' will be modified to '99Lab' to conform to Local General coding System format"

If the incoming message has a value for OBR-4.3 (universal service identifier - name of coding system) that does not contain the text "99", the following occurs:

 An error is logged: "The Universal Service Identifier (OBR-4.3) - Name of Coding System is invalid - value: x) - table: (ELINCS 0396)"

### 3.5.3.8 OBR-4.6

If the incoming message has a value for OBR-4.6 (universal service identifier - alternate name of coding system) that does not contain the text "99", the following occurs:

 An error is logged: The Universal Service Identifier (OBR-4) - Alternate Name of Coding System is invalid - value: x"

#### 3.5.3.9 OBR-7.1

If the incoming message is missing field OBR-7.1 (date/time of observation), the following occurs:

An error is logged: "The Observation Date/Time is unspecified (OBR-7 - OBR instance: x)"

If the incoming message has a value set for OBR-7.1 (date/time of observation), but the date is not a valid ELINCS date, the following occurs:

An error is logged: "The Observation Date/Time field is an invalid date (OBR-7 - OBR instance: x)"

#### 3.5.3.10 OBR-8.1

If the incoming message has a value set for OBR-8.1 (date/time of observation (TS)), but the date is not a valid ELINCS date, the following occurs:

 An error is logged: "The Observation End Date/ime (TS) field is an invalid date (OBR-8 - OBR instance: x)"

#### 3.5.3.11 OBR-11-1

If the incoming message is missing field OBR-11.1 (specimen action code), the following warning is logged:

- The Specimen Action Code (OBR-11) is defaulted to the value of "F"
- A warning is logged: "The Specimen Action Code (OBR-11) is unspecified and has been defaulted to: F)"

If the incoming message is missing field OBR-11.1 (specimen action code (OBR-11)), the following warning is logged:

 An error is logged: "The Specimen Action Code is unspecified (OBR-11 -OBR instance: x)"

If the incoming message has a value set for the field OBR-11.1, the validation code will attempt to lookup the value in the table HL7 0065, and if the value does not exist in the table, the following will occur:

An error is logged: "The Specimen Action Code (OBR-11) is invalid - value: x"

If the incoming message has the field OBR-11.1 set to a blank value, the following will occur:

- The Specimen Action Code (OBR-11) is defaulted to the value of "F"
- A warning is logged: "The Specimen Action Code (OBR-11) is unspecified and has been defaulted to: F)"

#### 3.5.3.12 OBR-14.1

If the message type is "Result Available" or "Result Correction" and field OBR-14.1 (specimen received date) has an invalid ELINCS date, the following will occur:

 An error is logged: "The Specimen Received Date field is an invalid date (OBR-14 - OBR instance: x)"

#### 3.5.3.13 OBR-15-1

If the incoming message has a value set for the field OBR-15.1 (specimen source id), the validation code will attempt to lookup the value in the table HL7 0070, and if the value does not exist in the table, the following will occur:

 An error is logged: "The Specimen Source ID (OBR-15) is invalid - value: x table: (HL7 0070)"

#### 3.5.3.14 OBR-16-1

If the incoming message is missing field OBR-16.1 (ordering provider – id number) and is missing field ORC-12.1, the following occurs:

 An error is logged: "The Ordering Provider - ID Number is unspecified (OBR-16 - OBR instance: x)"

#### 3.5.3.15 OBR-16.2

If the incoming message is missing field OBR-16.2 (ordering provider – family name) and is missing field ORC-12.2, the following occurs:

 An error is logged: "The Ordering Provider - Family Name is unspecified (OBR-16 - OBR instance: x)"

#### 3.5.3.16 OBR-16-3

If the incoming message is missing field OBR-16.3 (ordering provider – given name) and is missing field ORC-12.3, the following occurs:

 An error is logged: "The Ordering Provider - Given Name is unspecified (OBR-16 - OBR instance: x")

#### 3.5.3.17 OBR-16.13

If the incoming message is missing field OBR-16.13 (ordering provider – id type code), the following occurs:

 A warning is logged: "The Ordering Provider - ID Type Code is unspecified (OBR-16 - OBR instance: x. Defaulting value)"

#### 3.5.3.18 OBR-20.1

If the incoming message is missing field OBR-20.1 (filler field 1 (ST)) or the value is not set to either "RO" or "TS", the following occurs:

 A warning is logged: "The Filler Field 1 (ST) must be values 'RO' or 'TS' for (OBR-20 - OBR instance: x)"

If the incoming message has a blank value set for the OBR-20.1 (filler field 1 (ST)) field, the following occurs:

- The Filler Field 1 (ST) (OBR-20.1) is defaulted to the value of ""RO"
- A warning is logged: "The Filler Field 1 (ST) (OBR-20.1) is unspecified and has been defaulted to: RO"

#### 3.5.3.19 OBR-22.1

If the incoming message is missing field OBR-22.1 (results rpt/status change date), the following occurs:

 A warning is logged: "The Results rpt/status change date is unspecified (OBR-22 - OBR instance: x)"

If the incoming message has a value set for OBR-22.1 (results rpt/status change date), and the value is an invalid ELINCS date, the following will occur:

 An error is logged: "The Results rpt/status change date is invalid (OBR-22 -OBR instance: x)"

#### 3.5.3.20 OBR-25.1

If the incoming message is missing field OBR-25.1 (result status (ID)), the following occurs:

A warning is logged: "The Result Status (ID) is unspecified (OBR-25 - OBR instance: x)"

If the incoming message has a value set for the field OBR-25.1 (result status (ID)), the validation code will attempt to lookup the value in the table HL7 0123, and if the value does not exist in the table, the following will occur:

A warning is logged: "The Result Status (ID) for (OBR-25 - OBR instance: x) is invalid - table: (HL7 0123)"

### 3.5.4 Observations Segment (OBX)

The following is true for every OBX segment in the incoming message:

#### 3.5.4.1 OBX-2.1

If the incoming message has a value set for field OBX-2.1 and the message is missing field OBX-5.1 (observation result value), the following occurs:

An error is logged: The Observation Result Value is undefined (OBX-5 - OBX instance: x) yet a value type was specified in OBX-2

#### 3.5.4.2 OBX-3.1

If the incoming message is missing field OBX-3.1 (observation identifier – identifier) the following occurs:

 An error is logged: "The Observation Identifier - Identifier is unspecified (OBX-3.1 - OBX instance: x)."

#### 3.5.4.3 OBX-3.2

If the incoming message is missing field OBX-3.2 (observation identifier – text description) the following occurs:

 An error is logged: "The Observation Identifier - Text Description is unspecified (OBX-3.2 - OBX instance: x)."

### 3.5.4.4 OBX-3.3

If the incoming message is missing field OBX-3.3 (observation identifier - name of coding system), the following error is logged:

 An error is logged: "The Observation Identifier - Name of Coding System is unspecified (OBX-3.3 - OBX instance: x"

If the incoming message has no value set for field OBX-3.3 (observation identifier - name of coding system) the following occurs:

- The Observation Identifier Name of Coding System is defaulted to "99Lab"
- A warning is logged: "The Observation Identifier Name of Coding System (OBX-3.3) has been defaulted to: 99Lab"

If the incoming message has the field OBX-3.3 (universal service identifier - name of coding system) set to "lab", the following occurs:

- The Observation Identifier Name of Coding System is defaulted to "99Lab"
- A warning is logged: "The Observation Identifier Name of Coding System of 'lab' will be modified to '99Lab' to conform to Local General coding System format"

If the incoming message has a value for OBX-3.3 (universal service identifier - name of coding system) that does not contain the text "99", the following occurs:

 An error is logged: "The Observation Identifier (OBX-3.3) - Name of Coding System is invalid - value: x - - table: (ELINCS 0396)"

#### 3.5.4.5 OBX-4.1

If the incoming message is missing field OBX-4.1 (observation identifier - observation sub-id (ST)), the following occurs:

• An error is logged: "The Observation Identifier - Observation Sub-ID (ST) is unspecified (OBX-4.1 - OBX instance: x)"

#### 3.5.4.6 OBX-11.1

If the incoming message is missing field OBX-11.1 (observation result status), the following occurs:

 An error is logged: "The Observation Result Status is undefined (OBX-11 -OBX instance: x)"

If the incoming message has no value set for field OBX-11.1 (observation result status) the following occurs:

- The Observation Result Status is defaulted to the value of "F"
- A warning is logged: "The Observation Result Status (OBX-11.1) has been defaulted to: F"

If the incoming message has a value set for the field OBX-11.1, the validation code will attempt to lookup the value in the table HL7 0085, and if the value does not exist in the table, the following will occur:

• A warning is logged: "The Observation Result Status (OBX-11 - OBX instance:: x) is invalid - table: (HL7 0085)"

If the incoming message has a value set for the field OBX-11.1, and the value is in the table HL7 0085 but is not "X". "D" or "N":

If the value for field OBX-2.1 is missing, the following occurs:

 An error is logged: "The Observation Result Value type is undefined (OBX-2 - OBX instance: x"

Otherwise, if the value for field OBX 2.1 is not a valid value in the HL7 table (0125), the following occurs:

 A warning is logged: "The Observation Result Value type (OBX-2 -OBX instance: x) is invalid - table: (HL7 0125)"

#### 3.5.4.7 OBX-23.1

If the incoming message has no value set for field OBX-23.1 (performing organization name), the following occurs:

- The Performing Organization Name is defaulted to the value of the Label field for the Global Facility.
- A warning is logged: "The Performing Organization Name (OBX-23.1) has been defaulted to: x"

#### 3.5.4.8 OBX-23.7

If the incoming message has no value set for field OBX-23.7 (performing organization name - namespace id (IS)) the following occurs:

- The Performing Organization Name Namespace ID (IS) is defaulted to the value of the Label field for the Global Id Authority.
- A warning is logged: "The Performing Organization Name Namespace ID (IS) is unspecified (OBX-23.7 - OBX instance: x"

If the incoming message has a value set for field OBX-23.7 and the value does not exist in the ELINCS table (0362), the following occurs:

 An error is logged: "The Performing Organization Name (OBX-23) -Namespace ID (IS) is invalid - value: x"

#### 3.5.4.9 OBX-24.1

If the incoming message has no value set for field OBX-24.1 (performing organization address - street address (SAD)), the following occurs:

- The Performing Organization Address is defaulted to the value of the Global Facility's Address.
- A warning is logged: "The Performing Organization Address (OBX-24.1) has been defaulted to: x"

#### 3.5.4.10 OBX-24.2

If the incoming message has no value set for field OBX-24.2 (performing organization address - street address - city (ST)), the following occurs:

- The Performing Organization Address is defaulted to the value of the Global Facility's Address City.
- A warning is logged: "The Performing Organization Address (OBX-24.2) has been defaulted to: x"

#### 3.5.4.11 OBX-24.3

If the incoming message has no value set for field OBX-24.3 (performing organization address - street address - state or province (ST)), the following occurs:

- The Performing Organization Address is defaulted to the value of the Global Facility's Address State/Province.
- A warning is logged: "The Performing Organization Address (OBX-24.3) has been defaulted to: x"

#### 3.5.4.12 OBX-24.4

If the incoming message has no value set for field OBX-24.4 (performing organization address - street address - zip or postal code (ST)), the following occurs:

- The Performing Organization Address is defaulted to the value of the Global Facility's Zip/Postal Code.
- A warning is logged: "The Performing Organization Address (OBX-24.4) has been defaulted to: x"

#### 3.6. Transformation

The *transformer\_messages\_transform* step is used to complete the transformation of message segments into valid ELINCS compliant values as defined in the ELINCS specification.

### 3.6.1 Message Header Segment (MSH)

The MSH segment defines the intent, source, destination and some specifics of the syntax of a message.

| SEQ | ELEMENT NAME               | LEN | DATA<br>TYPE | Usage | Cardinality | Comment/<br>Description |
|-----|----------------------------|-----|--------------|-------|-------------|-------------------------|
| 1   | Field Separator            | 1   | ST           | R     | [11]        | 7.2.2                   |
| 2   | Encoding Characters        | 4   | ST           | R     | [11]        | 7.2.3                   |
| 3   | Sending Application        | 227 | HD           | 0     | [01]        | 7.2.4                   |
| 4   | Sending Facility           | 227 | HD           | R     | [11]        | 7.2.5                   |
| 5   | Receiving Application      | 227 | HD           | 0     | [01]        | 7.2.6                   |
| 6   | Receiving Facility         | 227 | HD           | RE    | [01]        | 7.2.7                   |
| 7   | Date/Time Of Message       | 26  | TS           | R     | [11]        | 7.2.8                   |
| 8   | Security                   | 40  | ST           | X     | [00]        |                         |
| 9   | Message Type               | 15  | MSG          | R     | [11]        | 7.2.9                   |
| 10  | Message Control ID         | 50  | ST           | R     | [11]        | 7.2.10                  |
| 11  | Processing ID              | 3   | PT           | R     | [11]        | 7.2.11                  |
| 12  | Version ID                 | 60  | VID          | R     | [11]        | 7.2.12                  |
| 13  | Sequence Number            | 15  | NM           | X     | [00]        |                         |
| 14  | Continuation Pointer       | 180 | ST           | X     | [00]        |                         |
| 15  | Accept Acknowledgment Type | 2   | ID           | R     | [11]        | 7.2.13                  |

In order for the message to be an ELINCS compliant message MSH-4 must not use the Namespace ID. Instead, the Universal ID and Universal ID Type must be used. If the lab is CLIA certified, the value for the Universal ID Type must be "CLIA", otherwise, it should be "CLIP".

The date/time of message (MSH-7) is a required field. If this field is blank, the current date/time is used to populate this field. In addition, both the seconds and the time zone offset are required. If the seconds or time zone offset is not defined, they will be set to "00" for the seconds and use the default time zone offset (PST). The default time zone offset is defined at the top of the transformer under the "defaultTimeZoneOffset" variable. In addition, several constants have been defined for the various U.S. based time zone offsets.

| The transformer hard-codes the following fields in the message to be ELINCS 2.5 | .1 |
|---------------------------------------------------------------------------------|----|
| compliant:                                                                      |    |

| Field    | Description                      | Value     |
|----------|----------------------------------|-----------|
| MSH-9.1  | message type                     | "ORU"     |
| MSH-9.2  | message type                     | "R01"     |
| MSH-9.3  | message type                     | "ORU_R01" |
| MSH-12.1 | version id                       | "2.5.1"   |
| MSH-15.1 | accept acknowledgement type (id) | "AL"      |

The transformer sets the Conformance Statement ID based on the message type. The message type is derived from Result Status field (OBR-25) as per the ELINCS specification:

- If the Result Status = "I" or "X", it sets the Conformance Statement ID to ELINCS MT-ORU-1 R1
- If the Result Status = "P" or "F" or "C", it sets the Conformance Statement ID to ELINCS\_MT-ORU-2\_R1

The transformer removes the following MSH fields (if the constant clearUnusedFields is set to "true") as they are unsupported by the ELINCS specification:

| Field    | Description                             |
|----------|-----------------------------------------|
| *MSH-4.1 | namespace id                            |
| MSH-7.2  | degree of precision                     |
| MSH-8    | Security                                |
| MSH-13   | sequence number                         |
| MSH-14   | continuation pointer                    |
| MSH-16   | application acknowledgement type        |
| MSH-17   | country code                            |
| MSH-18   | character set                           |
| MSH-19   | principal language of message           |
| MSH-20   | alternate character set handling scheme |

<sup>\*</sup>Note: if the incoming message has a value set for this field, the following warning is logged: "The Namespace ID is not supported for the Sending Facility field (use Universal ID and Universal Type ID instead / setting value to " (MSH-4)"

### 3.6.2 Patient Information Segment (PID)

The PID segment is used to communicate patient identification information for lab results transmitted per the ELINCS laboratory specification. The segment contains permanent patient identifying and demographic information that is not likely to change frequently.

| SEQ | ELEMENT NAME                      | LEN | DATA<br>TYPE | Usage | Cardinality | Comment/<br>Description |
|-----|-----------------------------------|-----|--------------|-------|-------------|-------------------------|
| 1   | Set ID - PID                      | 4   | SI           | 0     | [01]        | 7.3.2                   |
| 2   | Patient ID                        | 20  | CX           | X     | [00]        |                         |
| 3   | Patient Identifier List [CLIA]    | 250 | CX           | R     | [1*]        | 7.3.3                   |
| 4   | Alternate Patient ID - PID        | 20  | CX           | X     | [00]        |                         |
| 5   | Patient Name [CLIA]               | 250 | XPN          | R     | [12]        | 7.3.4                   |
| 6   | Mother's Maiden Name              | 250 | XPN          | 0     | [0*]        | 7.3.5                   |
| 7   | Date/Time of Birth                | 26  | TS           | RE    | [01]        | 7.3.6                   |
| 8   | Administrative Sex                | 1   | IS           | R     | [11]        | 7.3.7                   |
| 9   | Patient Alias                     | 250 | XPN          | X     | [00]        |                         |
| 10  | Race                              | 250 | CE           | 0     | [0*]        | 7.3.8                   |
| 11  | Patient Address                   | 250 | XAD          | 0     | [0*]        | 7.3.9                   |
| 12  | County Code                       | 4   | IS           | X     | [00]        |                         |
| 13  | Phone Number - Home               | 250 | XTN          | 0     | [0*]        | 7.3.10                  |
| 14  | Phone Number - Business           | 250 | XTN          | X     | [00]        |                         |
| 15  | Primary Language                  | 250 | CE           | X     | [00]        |                         |
| 16  | Marital Status                    | 250 | CE           | X     | [00]        |                         |
| 17  | Religion                          | 250 | CE           | X     | [00]        |                         |
| 18  | Patient Account Number            | 250 | CX           | X     | [00]        |                         |
| 19  | SSN Number - Patient              | 16  | ST           | X     | [00]        |                         |
| 20  | Driver's License Number - Patient | 25  | DLN          | X     | [00]        |                         |
| 21  | Mother's Identifier               | 250 | CX           | X     | [00]        |                         |
| 22  | Ethnic Group                      | 250 | CE           | X     | [00]        |                         |
| 23  | Birth Place                       | 250 | ST           | X     | [00]        |                         |
| 24  | Multiple Birth Indicator          | 1   | ID           | X     | [00]        |                         |
| 25  | Birth Order                       | 2   | NM           | X     | [00]        |                         |
| 26  | Citizenship                       | 250 | CE           | X     | [00]        |                         |
| 27  | Veterans Military Status          | 250 | CE           | X     | [00]        |                         |

For every PID segment in the incoming message:

The transformer hard-codes the following fields in the message to be ELINCS 2.5.1 compliant:

| Field   | Description          | Value |
|---------|----------------------|-------|
| PID-3.5 | identifier type code | "PT"  |

The transformer removes the following PID fields (if the constant clearUnusedFields is set to "true") as they are unsupported by the ELINCS specification:

| Field           | Description                                               |
|-----------------|-----------------------------------------------------------|
| *PID-2          | internal patient id - replaced by patient identifier list |
| PID-3.2         | check digit code                                          |
| PID-3.3         | check digit scheme                                        |
| PID-4           | own family name prefix                                    |
| PID-5           | own family name                                           |
| PID-5           | family name pref. from partner/spouse                     |
| PID-5           | family name from partner/spouse                           |
| PID-5.6         | degree                                                    |
| PID-5.8         | name rep. code                                            |
| PID-7.2         | date/time of birth/degree of precision                    |
| PID-9           | patient alias                                             |
| PID-12          | country code                                              |
| PID-14 – PID-27 | removes all fields from PID-14 through PID-27             |
| PD1             | additional demographics                                   |
| NK1             | next of kin/associated parties                            |
| PV1             | patient visit                                             |
| PV2             | patient visit - additional information                    |
| CTD             | contact data                                              |

<sup>\*</sup>note: the value for this field is set to "" and not removed from the message The transformer removes PID fields 14-38 as they are unsupported by the ELINCS specification.

### 3.6.3 Common Order Segment (ORC)

The Common Order segment (ORC) is used to transmit elements that are common to all of the tests ordered in a single lab requisition. Although the ORC segment is more commonly used to communicate information in the course of ordering tests, it may also be used in messages that report test results (such as ORU messages).

| SEQ | ELEMENT NAME                               | LEN | DT  | Usage | Cardinality | Comment/<br>Description |
|-----|--------------------------------------------|-----|-----|-------|-------------|-------------------------|
| 1   | Order Control                              | 2   | ID  | R     | [11]        | 7.4.2                   |
| 2   | Placer Order Number                        | 50  | El  | X     | [00]        |                         |
| 3   | Filler Order Number                        | 22  | El  | X     | [00]        |                         |
| 4   | Placer Group Number                        | 50  | El  | R     | [11]        | 7.4.3                   |
| 5   | Order Status                               | 2   | ID  | X     | [11]        |                         |
| 6   | Response Flag                              | 1   | ID  | X     | [00]        |                         |
| 7   | Quantity/Timing                            | 200 | TQ  | X     | [00]        |                         |
| 8   | Parent                                     | 200 | CM  | X     | [00]        |                         |
| 9   | Date/Time of Transaction                   | 26  | TS  | X     | [00]        |                         |
| 10  | Entered By                                 | 250 | XCN | X     | [00]        |                         |
| 11  | Verified By                                | 250 | XCN | X     | [00]        |                         |
| 12  | Ordering Provider                          | 250 | XCN | X     | [00]        |                         |
| 13  | Enterer's Location                         | 80  | PL  | X     | [00]        |                         |
| 14  | Call Back Phone Number                     | 250 | XTN | X     | [00]        |                         |
| 15  | Order Effective Date/Time                  | 26  | TS  | X     | [00]        |                         |
| 16  | Order Control Code Reason                  | 250 | CE  | X     | [00]        |                         |
| 17  | Entering Organization                      | 250 | CE  | X     | [00]        |                         |
| 18  | Entering Device                            | 250 | CE  | X     | [00]        |                         |
| 19  | Action By                                  | 250 | XCN | X     | [00]        |                         |
| 20  | Advanced Beneficiary Notice Code           | 250 | CE  | X     | [00]        |                         |
| 21  | Ordering Facility Name                     | 250 | XON | X     | [00]        |                         |
| 22  | Ordering Facility Address                  | 250 | XAD | X     | [00]        |                         |
| 23  | Ordering Facility Phone Number             | 250 | XTN | X     | [00]        |                         |
| 24  | Ordering Provider Address                  | 250 | XAD | X     | [00]        |                         |
| 25  | Order Status Modifier                      | 250 | CWE | X     | [00]        |                         |
| 26  | Advance Beneficiary Notice Override Reason | 60  | CWE | X     | [00]        |                         |
| 27  | Filler's Expected Availability Date/Time   | 26  | TS  | X     | [00]        |                         |
| 28  | Confidentiality Code                       | 250 | CWE | X     | [00]        |                         |
| 29  | Order Type                                 | 250 | CWE | X     | [00]        |                         |
| 30  | Enterer Authorization Mode                 | 250 | CWE | X     | [00]        |                         |

The transformer hard-codes the following fields in the message to be ELINCS 2.5.1 compliant:

| Field   | Description          | Value |
|---------|----------------------|-------|
| PID-3.5 | identifier type code | "PT"  |

The transformer removes the following ORC fields (if the constant clearUnusedFields is set to "true") as they are unsupported by the ELINCS specification:

| Field          | Description                                  |
|----------------|----------------------------------------------|
| ORC-2          | placer order number                          |
| ORC-2          | filler order number                          |
| ORC-5 – ORC-30 | removes all fields from ORC-5 through ORC-30 |

### 3.6.4 Observation Request Segment (OBR)

The OBR segment serves as the report header for the set of observations (analytes) related to a laboratory test. The details of each individual observation appear in corresponding OBX segments.

| SEQ | ELEMENT NAME                              |        | LEN | DATA<br>TYPE | Usage | Cardinality | Comment/<br>Description |
|-----|-------------------------------------------|--------|-----|--------------|-------|-------------|-------------------------|
| 1   | Set ID - OBR                              |        | 4   | SI           | 0     | [01]        | 7.5.2                   |
| 2   | Placer Order Number                       |        | 50  | EI           | R     | [11]        | 7.5.3                   |
| 3   | Filler Order Number                       | [CLIA] | 50  | EI           | R     | [11]        | 7.5.4                   |
| 4   | Universal Service Identifier              | [CLIA] | 250 | CE           | R     | [11]        | 7.5.5                   |
| 5   | Priority – OBR                            |        | 2   | ID           | X     | [00]        |                         |
| 6   | Requested Date/Time                       |        | 26  | TS           | X     | [00]        |                         |
| 7   | Observation Date/Time                     |        | 26  | TS           | R     | [11]        | 7.5.6                   |
| 8   | Observation End Date/Time                 |        | 26  | TS           | RE    | [01]        | 7.5.7                   |
| 9   | Collection Volume                         |        | 20  | CQ           | X     | [00]        |                         |
| 10  | Collector Identifier                      |        | 250 | XCN          | X     | [00]        |                         |
| 11  | Specimen Action Code                      |        | 1   | ID           | R     | [11]        | 7.5.8                   |
| 12  | Danger Code                               |        | 250 | CE           | X     | [00]        |                         |
| 13  | Relevant Clinical Info.                   |        | 300 | ST           | X     | [00]        |                         |
| 14  | Specimen Received Date/Time               |        | 26  | TS           | Х     | [00]        |                         |
| 15  | Specimen Source                           |        | 300 | SPS          | X     | [00]        |                         |
| 16  | Ordering Provider                         | [CLIA] | 250 | XCN          | R     | [11]        | 7.5.9                   |
| 17  | Order Callback Phone Number               |        | 250 | XTN          | X     | [00]        |                         |
| 18  | Placer Field 1                            |        | 60  | ST           | X     | [00]        |                         |
| 19  | Placer Field 2                            |        | 60  | ST           | X     | [00]        |                         |
| 20  | Filler Field 1 (Used for test id type)    |        | 2   | ST           | R     | [11]        | 7.5.10                  |
| 21  | Filler Field 2 (Used for copy status)     |        | 60  | ST           | RE    | [01]        | 7.5.11                  |
| 22  | Results Rpt/Status Chng - Date/Time       | [CLIA] | 26  | TS           | R     | [11]        | 7.5.12                  |
| 23  | Charge to Practice +                      |        | 40  | CM           | X     | [00]        |                         |
| 24  | Diagnostic Serv Sect ID                   |        | 10  | ID           | X     | [00]        |                         |
| 25  | Result Status                             | [CLIA] | 1   | ID           | R     | [11]        | 7.5.13                  |
| 26  | Parent Result                             |        | 400 | PRL          | С     | [01]        | 7.5.14                  |
| 27  | Quantity/Timing                           |        | 200 | TQ           | X     | [01]        |                         |
| 28  | Result Copies To                          |        | 250 | XCN          | С     | [05]        | 7.5.15                  |
| 29  | Parent                                    |        | 200 | EIP          | С     | [01]        | 7.5.16                  |
| 30  | Transportation Mode                       |        | 20  | ID           | X     | [00]        |                         |
| 31  | Reason for Study                          |        | 250 | CE           | X     | [00]        |                         |
| 32  | Principal Result Interpreter +            |        | 200 | CM           | X     | [00]        |                         |
| 33  | Assistant Result Interpreter +            |        | 200 | CM           | X     | [00]        |                         |
| 34  | Technician +                              |        | 200 | CM           | X     | [00]        |                         |
| 35  | Transcriptionist +                        |        | 200 | CM           | X     | [00]        |                         |
| 36  | Scheduled Date/Time +                     |        | 26  | TS           | X     | [00]        |                         |
| 37  | Number of Sample Containers *             |        | 4   | NM           | X     | [00]        |                         |
| 38  | Transport Logistics of Collected Sample * |        | 250 | CE           | X     | [00]        |                         |
| 39  | Collector's Comment *                     |        | 250 | CE           | X     | [00]        |                         |
| 40  | Transport Arrangement Responsibility      |        | 250 | CE           | X     | [00]        |                         |

For every OBR segment in the incoming message:

• The transformer removes the following OBR fields (if the constant clearUnusedFields is set to "true") as they are unsupported by the ELINCS specification:

| Field     | Description                                               |
|-----------|-----------------------------------------------------------|
| OBR-3.2   | namespace id                                              |
| OBR-5     | Priority                                                  |
| OBR-6     | requested date/time                                       |
| OBR-7.2   | observation date/time - degree of precision               |
| OBR-8.2   | observation end date/time - degree of precision           |
| OBR-9     | collection volume                                         |
| OBR-10    | collector identifier                                      |
| OBR-12    | danger code                                               |
| OBR-13    | relevant clinical info                                    |
| OBR-14.2  | specimen received date/time - degree of precision         |
| OBR-15.2  | Additives                                                 |
| OBR-15.4  | body site                                                 |
| OBR-16.8  | source table                                              |
| OBR-16.10 | name type code                                            |
| OBR-16.11 | identifier check digit                                    |
| OBR-16.12 | code indentifying check digit                             |
| OBR-16.15 | ordering provider                                         |
| OBR-17    | order callback phone                                      |
| OBR-18    | placer field 1                                            |
| OBR-19    | placer field 2                                            |
| OBR-20    | filler field 1                                            |
| OBR-22.2  | results rpt/status change date/time - degree of precision |
| OBR-23    | charge to practice                                        |
| OBR-24    | diag. service sect                                        |

• The transformer sets the seconds to "00" and the time zone offset to "defaultTimeZoneOffset" if a value exists for the field OBR-22.1 (results status change date/time), and no seconds and/or time zone is set.

 The transformer hard-codes the following fields in the message to be ELINCS 2.5.1 compliant:

| Field     | Description                         | Value |
|-----------|-------------------------------------|-------|
| *OBR-16.3 | ordering provider - user identifier | "U"   |

<sup>\*</sup>note: the field is hard-coded only if the incoming message has not value set for this field / additionally, the following warning is logged: "The Ordering Provider - User Identifier was unspecified / setting value to 'U: unspecified' (OBR-16 - OBR instance: x)"

#### 3.6.4.1 OBR-11.1

If the value for OBR-11.1 (specimen action code) is set to "G" (reflex test), the following occurs:

- The fields OBR-30 through OBR-49 are removed from the message
- If no value exists for field OBR-50.1, the following error is logged: "The Universal Service Identifier - Identifier is unspecified (OBR-50.1 - OBR instance: x"
- If no value exists for field OBR-50.2, the following error is logged: "The Universal Service Identifier - Text Description is unspecified (OBR-50.2 -OBR instance: x"
- If no value exists for field OBR-50.3, the following error is logged: "The Universal Service Identifier - Name of Coding System is unspecified (OBR-50.3 - OBR instance: x"

#### 3.6.4.2 OBR-16.1

If a value is not set for OBR-16.1 (ordering provider – id number) and the value for ORC-12.1 (ordering provider – id number) exists, the following occurs:

- The value of field OBR-16.1 is set to the existing value in field ORC-12.1
- If the value is not set for both OBR-16.1 and ORC-12.1, the following occurs:
- An error is logged: "The Ordering Provider ID Number is unspecified (OBR-16 - OBR instance: x"

## 3.6.4.3 OBR-16.2

If a value is not set for OBR-16.2 (ordering provider – family name) and a value for ORC-12.2 (ordering provider – family name) exists, the following occurs:

The value of field OBR-16.2 is set to the existing value in field ORC-12.2

If the value is not set for both OBR-16.2 and ORC-12.2, the following occurs:

 An error is logged: "The Ordering Provider - Family Name is unspecified (OBR-16 - OBR instance: x"If the value is not set for both OBR-16.1 and ORC-12.1, the following occurs:

#### 3.6.4.4 OBR-16.3

If a value is not set for OBR-16.3 (ordering provider – given name) and a value for ORC-12.3 (ordering provider – given name) exists, the following occurs:

• The value of field OBR-16.3 is set to the existing value in field ORC-12.3

If the value is not set for both OBR-16.3 and ORC-12.3, the following occurs:

 An error is logged: "The Ordering Provider – Given Name is unspecified (OBR-16 - OBR instance: x"

## 3.6.4.5 OBR-16-4

If a value is not set for OBR-16.4 (ordering provider – second/further given name) and if the value for ORC-12.4 (ordering provider – second/further given name) exists, the following occurs:

The value of field OBR-16.4 is set to the existing value in field ORC-12.4

#### 3.6.4.6 OBR-26.1

If a value is set for OBR-26.1 (parent result - reflex tests) and OBR-11.1 (specimen action code) is not set to "G" (reflex test), the following occurs:

The field OBR-26 (reflex tests) is removed from the message

If a value is not set for OBR-26.1 (parent result - reflex tests) or OBR-11.1 (specimen action code) is set to "G" (reflex test), the following occurs:

 If no value exists for field OBR-26.1.1, the following error is logged: "The Parent Result - Parent Observation Identifier (CE) - Identifier (ST) - is unspecified, yet this is a Reflex Test (OBR-26 - OBR instance: x"

- If no value exists for field OBR-26.1.2, the following error is logged: "The Parent Result Parent Observation Identifier (CE) Text (ST) is unspecified, yet this is a Reflex Test (OBR-26 OBR instance: x"
- If no value exists for field OBR-26.1.3, the following error is logged: "The Parent Result Parent Observation Identifier (CE) Name of Coding System (ID) is unspecified, yet this is a Reflex Test (OBR-26 OBR instance: x"

## 3.6.4.7 OBR-29.1

If a value is set for OBR-29.1 (parent - reflex tests) and OBR-11.1 (specimen action code) is not set to "G" (reflex test), the following occurs:

The field OBR-29 (reflex tests) is removed from the message

If a value is not set for OBR-29.1 (parent - reflex tests) or OBR-11.1 (specimen action code) is set to "G" (reflex test), the following occurs:

- If no value exists for field OBR-29.1.1, the following error is logged: "The Parent (EIP) Filler Assigned Identifier Entity Identifier (ST) is unspecified, yet this is a Reflex Test (OBR-29 OBR instance: x"
- If no value exists for field OBR-29.1.2, the following error is logged: "The Parent (EIP) - Filler Assigned Identifier - Universal ID (ST) - is unspecified, yet this is a Reflex Test (OBR-29 - OBR instance: x"
- If no value exists for field OBR-29.1.3, the following error is logged: "The Parent (EIP) - Filler Assigned Identifier - Universal ID Type (ID) is unspecified, yet this is a Reflex Test (OBR-29 - OBR instance: x"

## 3.6.5 Notes Segment (NTE)

The NTE segment is commonly used for sending notes and comments that accompany test-result data. Note that, depending on its position in the ORU message, this segment may be associated with an OBR segment or with an OBX segment.

| SEQ | ELEMENT NAME      | LEN   | DATA<br>TYPE | Usage | Cardinality | Comment/<br>Description |
|-----|-------------------|-------|--------------|-------|-------------|-------------------------|
| 1   | Set ID - NTE      | 4     | SI           | 0     | [01]        | 7.6.2                   |
| 2   | Source of Comment | 8     | ID           | X     |             |                         |
| 3   | Comment           | 65536 | FT           | RE    | [0*]        | 7.6.3                   |
| 4   | Comment Type      | 250   | CE           | О     | [01]        | 7.6.4                   |

For every NTE segment in the incoming message:

• The transformer removes the following NTE fields (if the constant clearUnusedFields is set to "true") as they are unsupported by the ELINCS specification:

| Field         | Description                              |
|---------------|------------------------------------------|
| NTE-2         | source of comment                        |
| NTE-5 – NTE-x | removes all segments NTE-5 through NTE-x |

## 3.6.6 Timing/Quantity (TQ1)

In HL7 messaging, the TQ1 segment is used generally to specify the complex timing of events and actions, such as those that occur in order management and scheduling systems. This segment determines the quantity, frequency, priority, and timing of a service. For the purposes of ELINCS, the Timing/Quantity segment is used exclusively to communicate the time at which the ordering provider intended a test to be performed.

| SEQ | ELEMENT NAME            | LEN | DATA<br>TYPE | Usage | Cardinality | Comment/<br>Description |
|-----|-------------------------|-----|--------------|-------|-------------|-------------------------|
| 1   | Set ID - TQ1            | 4   | SI           | 0     | [01]        | 7.7.2                   |
| 2   | Quantity                | 20  | ID           | X     | [00]        |                         |
| 3   | Repeat Pattern          | 540 | RPT          | X     | [00]        |                         |
| 4   | Explicit Time           | 20  | TM           | X     | [00]        |                         |
| 5   | Relative Time and Units | 20  | CQ           | X     | [00]        |                         |
| 6   | Service Duration        | 20  | CQ           | X     | [00]        |                         |
| 7   | Start Date/Time         | 26  | TS           | С     | [01]        | 7.7.3                   |
| 8   | End Date/Time           | 26  | TS           | С     | [01]        | 7.7.4                   |
| 9   | Priority                | 250 | CWE          | X     | [00]        |                         |
| 10  | Condition Text          | 250 | TX           | X     | [00]        |                         |
| 11  | Text Instruction        | 250 | TX           | X     | [00]        |                         |
| 12  | Conjunction             | 10  | ID           | X     | [00]        |                         |

For every TQ1 segment in the incoming message:

• The transformer removes the following TQ1 fields (if the constant clearUnusedFields is set to "true") as they are unsupported by the ELINCS specification:

| Field          | Description                       |
|----------------|-----------------------------------|
| TQ1-2          | quantity                          |
| TQ1-3          | repeat pattern                    |
| TQ1-4          | explicit time                     |
| TQ1-5          | relative time and units           |
| TQ1-6          | service duration                  |
| TQ1-9 – TQ1-12 | removes fields TQ1 through TQ1-12 |

If no value is set for field TQ1-7.1 (start date/time) and no value is set for TQ1-8.1 (end date/time), the following occurs:

• An error is logged: "Neither TQ1-7 Start Date/Time (TS) nor TQ1-8 End Date/Time are filled in for (TQ1 instance: x)"

If a value is set for field TQ1-7.1 (start date/time) but the date is not a valid ELINCS date, the following occurs:

 An error is logged: "Timing/Quantity - Start Date/Time (TS) date invalid for (TQ1-7 -TQ1 instance: x)"

If a value is set for field TQ1-8.1 (end date/time) but the date is not a valid ELINCS date, the following occurs:

 An error is logged: "Timing/Quantity - End Date/Time (TS) date invalid for (TQ1-8 -TQ1 instance: x)"

## 3.6.7 Observations Segment (OBX)

The OBX segment is used to transmit a single lab-result value. It represents the smallest indivisible unit of a laboratory report. When the results of laboratory panels are reported, the ordered panel is typically reported in the OBR segment, and the results of each test performed in the panel are reported as individual OBX segments "nested" beneath the OBR segment. When the results of individually ordered tests are reported, there is a single OBX segment for each OBR segment.

| SEQ | ELEMENT NAME                                |        | LEN                | DATA<br>TYPE | Usage | Cardinality | Comment/<br>Description |
|-----|---------------------------------------------|--------|--------------------|--------------|-------|-------------|-------------------------|
| 1   | Set ID – OBX                                |        | 4                  | SI           | 0     | [01]        | 7.8.2                   |
| 2   | Value Type                                  |        | 2                  | ID           | С     | [01]        | 7.8.3                   |
| 3   | Observation Identifier                      | [CLIA] | 250                | CE           | R     | [11]        | 7.8.4                   |
| 4   | Observation Sub-ID                          |        | 20                 | ST           | R     | [11]        | 7.8.5                   |
| 5   | Observation Value                           | [CLIA] | 99999 <sup>3</sup> | *            | С     | [01]        | 7.8.6                   |
| 6   | Units                                       | [CLIA] | 250                | CE           | RE    | [01]        | 7.8.7                   |
| 7   | References Range                            | [CLIA] | 60                 | ST           | RE    | [01]        | 7.8.8                   |
| 8   | Abnormal Flags                              | [CLIA] | 5                  | IS           | RE    | [02]        | 7.8.9                   |
| 9   | Probability                                 |        | 5                  | NM           | X     | [00]        |                         |
| 10  | Nature of Abnormal Test                     |        | 2                  | ID           | X     | [00]        |                         |
| 11  | Observation Result Status                   | [CLIA] | 1                  | ID           | R     | [11]        | 7.8.10                  |
| 12  | Date Last Observation Normal Value          |        | 26                 | TS           | X     | [00]        |                         |
| 13  | User Defined Access Checks                  |        | 20                 | ST           | X     | [00]        |                         |
| 14  | Date/Time of the Observation                |        | 26                 | TS           | X     | [00]        |                         |
| 15  | Producer's Reference                        |        | 250                | CE           | X     | [00]        |                         |
| 16  | Responsible Observer                        |        | 250                | XCN          | RE    | [0*]        | 7.8.11                  |
| 17  | Observation Method                          |        | 250                | CE           | X     | [00]        |                         |
| 18  | Equipment Instance Identifier               |        | 22                 | El           | X     | [00]        |                         |
| 19  | Date/Time of the Analysis                   |        | 26                 | TS           | X     | [00]        |                         |
| 20  | Reserved for HL7 v2.6                       |        |                    |              | X     | [00]        |                         |
| 21  | Reserved for HL7 v2.6                       |        |                    |              | X     | [00]        |                         |
| 22  | Reserved for HL7 v2.6                       |        |                    |              | X     | [00]        |                         |
| 23  | Performing Organization Name                | [CLIA] | 570                | XON          | R     | [11]        | 7.8.12                  |
| 24  | Performing Organization Address             |        | 2915               | XAD          | R     | [11]        | 7.8.13                  |
| 25  | Performing Organization Medical<br>Director |        | 3220               | XCN          | RE    | [01]        | 7.8.14                  |

For every OBX segment in the incoming message:

- The transformer sets the seconds to "00" and the time zone offset to "defaultTimeZoneOffset" if a value exists for the field OBX-19.1 (date/time of analysis and no seconds and/or time zone is set.
- The transformer removes the following OBX fields (if the constant clearUnusedFields is set to "true") as they are unsupported by the ELINCS specification:

| Field            | Description                                 |
|------------------|---------------------------------------------|
| OBX-9            | probability                                 |
| OBX-10           | nature of abnormal test                     |
| OBX-12           | date last observation normal value          |
| OBX-13           | user defined access checks                  |
| OBX-14           | date/time of observation                    |
| OBX-15.4         | producer's reference                        |
| OBX-16.1         | responsible observer – id number            |
| OBX-16.9 – 16.23 | removes fields 16.9 through 16.23           |
| OBX-17           | observation method                          |
| OBX-18           | equipment instance identifier               |
| OBX-19.2         | date/time of analysis – degree of precision |
| OBX-26 – OBX-x   | Removes fields OBX-26 through OBX-x         |

## 3.6.8 Specimen Segment (SPM)

The SPM segment is used to transmit information about a single specimen. The SPM segment relays information about the type of specimen the test was performed on and the date/time the specimen was received by the laboratory.

| SEQ | ELEMENT NAME                  | LEN | DATA<br>TYPE | Usage | Cardinality | Comment/<br>Description |
|-----|-------------------------------|-----|--------------|-------|-------------|-------------------------|
| 1   | Set ID – SPM                  | 4   | SI           | 0     | [01]        | 7.9.2                   |
| 2   | Specimen ID                   | 80  | EIP          | 0     | [01]        | 7.9.3                   |
| 3   | Specimen Parent IDs           | 80  | EIP          | X     | [00]        |                         |
| 4   | Specimen Type [CLIA]          | 250 | CWE          | R     | [11]        | 7.9.4                   |
| 5   | Specimen Type Modifier        | 250 | CWE          | X     | [00]        |                         |
| 6   | Specimen Additives            | 250 | CWE          | X     | [00]        |                         |
| 7   | Specimen Collection Method    | 250 | CWE          | 0     | [01]        | 7.9.5                   |
| 8   | Specimen Source Site          | 250 | CWE          | 0     | [01]        | 7.9.6                   |
| 9   | Specimen Source Site Modifier | 250 | CWE          | 0     | [0*]        | 7.9.7                   |
| 10  | Specimen Collection Site      | 250 | CWE          | 0     | [00]        |                         |
| 11  | Specimen Role                 | 250 | CWE          | X     | [00]        |                         |
| 12  | Specimen Collection Amount    | 20  | CQ           | 0     | [01]        | 7.9.8                   |
| 13  | Grouped Specimen Count        | 6   | NM           | X     | [00]        |                         |
| 14  | Specimen Description          | 250 | ST           | 0     | [01]        | 7.9.9                   |
| 15  | Specimen Handling Code        | 250 | CWE          | X     | [00]        |                         |
| 16  | Specimen Risk Code            | 250 | CWE          | X     | [00]        |                         |
| 17  | Specimen Collection Date/Time | 26  | DR           | 0     | [01]        | 7.9.10                  |
| 18  | Specimen Received Date/Time   | 26  | TS           | 0     | [01]        | 7.9.11                  |
| 19  | Specimen Expiration Date/Time | 26  | TS           | X     | [00]        |                         |
| 20  | Specimen Availability         | 1   | ID           | X     | [00]        |                         |
| 21  | Specimen Reject Reason        | 250 | CWE          | 0     | [01]        | 7.9.12                  |
| 22  | Specimen Quality              | 250 | CWE          | 0     | [01]        | 7.9.13                  |
| 23  | Specimen Appropriateness      | 250 | CWE          | 0     | [01]        | 7.9.14                  |
| 24  | Specimen Condition            | 250 | CWE          | X     | [00]        |                         |
| 25  | Specimen Current Quantity     | 20  | CQ           | X     | [00]        |                         |
| 26  | Number of Specimen Containers | 4   | NM           | X     | [00]        |                         |
| 27  | Container Type                | 250 | CWE          | X     | [00]        |                         |
| 28  | Container Condition           | 250 | CWE          | X     | [00]        |                         |
| 29  | Specimen Child Role           | 250 | CWE          | X     | [00]        | l                       |

For every SPM segment in the incoming message:

• The transformer removes the following SPM fields (if the constant clearUnusedFields is set to "true") as they are unsupported by the ELINCS specification:

| Field         | Description                         |
|---------------|-------------------------------------|
| SPM-3         | specimen parent id's                |
| SPM-5         | specimen type modifier              |
| SPM-6         | specimen additives                  |
| SPM-10        | specimen collection site            |
| SPM-11        | specimen role                       |
| SPM-13        | grouped specimen count              |
| SPM-15        | specimen handling code              |
| SPM-16        | specimen risk code                  |
| SPM-19        | specimen expiration date/time       |
| SPM-20        | specimen availability               |
| SPM-24 –SPM-x | Removes fields SPM-24 through SPM-x |

#### 3.6.8.1 SPM-4.1

If the incoming message has no value set for the SPM-4.1 (specimen type - identifier) field, the following occurs:

- The Specimen Type Identifier (SPM-4.1) is defaulted to the value of "U"
- A warning is logged: "The Specimen Type (SPM-4.1) has been defaulted to U"

## 3.6.8.2 SPM-4.2

If the incoming message has no value set for the SPM-4.2 (specimen type - text) field, the following occurs:

- The Specimen Type Text (SPM-4.2) is defaulted to the value of ""Unknown"
- A warning is logged: "The Specimen Type (SPM-4.2) has been defaulted to Unknown"

## 3.6.8.3 SPM-4.3

If the incoming message has no value set for the SPM-4.3 (specimen type – name of coding system) field, the following occurs:

- The Specimen Type Name of Coding System (SPM-4.3) is defaulted to the value of "HL70353"
- A warning is logged: "The Specimen Type (SPM-4.3) has been defaulted to HL70353"

## 3.6.9 Additional Segments

The transformer removes the following segments from the message as they are unsupported as per the ELINCS specification:

| Segment | Description                   |
|---------|-------------------------------|
| FT1     | Financial Transaction         |
| CTI     | Clinical Trial Identification |
| DSC     | Continuation Pointer          |

# 4. Licensing

These specifications are copyright 2008 by Alliance Medical Center, Inc.

Permission is granted to copy, distribute and/or modify this document under the terms of the GNU Free Documentation License, Version 1.2, or any later version published by the Free Software Foundation.

Comments and suggested modifications to this document are encouraged. The authors' email addresses are located on the revision page.

#### **GNU Free Documentation License**

Version 1.2, November 2002

Copyright (C) 2000,2001,2002 Free Software Foundation, Inc., 51 Franklin St, Fifth Floor, Boston, MA 02110-1301 USA

Everyone is permitted to copy and distribute verbatim copies of this license document, but changing it is not allowed.

#### 0. PREAMBLE

The purpose of this License is to make a manual, textbook, or other functional and useful document "free" in the sense of freedom: to assure everyone the effective freedom to copy and redistribute it, with or without modifying it, either commercially or noncommercially. Secondarily, this License preserves for the author and publisher a way to get credit for their work, while not being considered responsible for modifications made by others.

This License is a kind of "copyleft", which means that derivative works of the document must themselves be free in the same sense. It complements the GNU General Public License, which is a copyleft license designed for free software.

We have designed this License in order to use it for manuals for free software, because free software needs free documentation: a free program should come with manuals providing the same freedoms that the software does. But this License is not limited to software manuals; it can be used for any textual work, regardless of subject matter or whether it is published as a printed book. We recommend this License principally for works whose purpose is instruction or reference.

#### 1. APPLICABILITY AND DEFINITIONS

This License applies to any manual or other work, in any medium, that contains a notice placed by the copyright holder saying it can be distributed under the terms of this License. Such a notice grants a world-wide, royalty-free license, unlimited in duration, to use that work under the conditions stated herein. The "Document", below, refers to any such manual or work. Any member of the public is a licensee, and is addressed as "you". You accept the license if you copy, modify or distribute the work in a way requiring permission under copyright law.

A "Modified Version" of the Document means any work containing the Document or a portion of it, either copied verbatim, or with modifications and/or translated into another language.

A "Secondary Section" is a named appendix or a front-matter section of the Document that deals exclusively with the relationship of the publishers or authors of the Document to the Document's overall subject (or to related matters) and contains nothing that could fall directly within that overall subject. (Thus, if the Document is in part a textbook of mathematics, a Secondary Section may not explain any mathematics.) The relationship could be a matter of historical connection with the subject or with related matters, or of legal, commercial, philosophical, ethical or political position regarding them.

The "Invariant Sections" are certain Secondary Sections whose titles are designated, as being those of Invariant Sections, in the notice that says that the Document is released under this License. If a section does not fit the above

definition of Secondary then it is not allowed to be designated as Invariant. The Document may contain zero Invariant Sections. If the Document does not identify any Invariant Sections then there are none.

The "Cover Texts" are certain short passages of text that are listed, as Front-Cover Texts or Back-Cover Texts, in the notice that says that the Document is released under this License. A Front-Cover Text may be at most 5 words, and a Back-Cover Text may be at most 25 words.

A "Transparent" copy of the Document means a machine-readable copy, represented in a format whose specification is available to the general public, that is suitable for revising the document straightforwardly with generic text editors or (for images composed of pixels) generic paint programs or (for drawings) some widely available drawing editor, and that is suitable for input to text formatters or for automatic translation to a variety of formats suitable for input to text formatters. A copy made in an otherwise Transparent file format whose markup, or absence of markup, has been arranged to thwart or discourage subsequent modification by readers is not Transparent. An image format is not Transparent if used for any substantial amount of text. A copy that is not "Transparent" is called "Opaque".

Examples of suitable formats for Transparent copies include plain ASCII without markup, Texinfo input format, LaTeX input format, SGML or XML using a publicly available DTD, and standard-conforming simple HTML, PostScript or PDF designed for human modification. Examples of transparent image formats include PNG, XCF and JPG. Opaque formats include proprietary formats that can be read and edited only by proprietary word processors, SGML or XML for which the DTD and/or processing tools are not generally available, and the machine-generated HTML, PostScript or PDF produced by some word processors for output purposes only.

The "Title Page" means, for a printed book, the title page itself, plus such following pages as are needed to hold, legibly, the material this License requires to appear in the title page. For works in formats which do not have any title page as such, "Title Page" means the text near the most prominent appearance of the work's title, preceding the beginning of the body of the text.

A section "Entitled XYZ" means a named subunit of the Document whose title either is precisely XYZ or contains XYZ in parentheses following text that translates XYZ in another language. (Here XYZ stands for a specific section name mentioned below, such as "Acknowledgements", "Dedications", "Endorsements", or "History".) To "Preserve the Title" of such a section when you modify the Document means that it remains a section "Entitled XYZ" according to this definition.

The Document may include Warranty Disclaimers next to the notice which states that this License applies to the Document. These Warranty Disclaimers are considered to be included by reference in this License, but only as regards disclaiming warranties: any other implication that these Warranty Disclaimers may have is void and has no effect on the meaning of this License.

#### 2. VERBATIM COPYING

You may copy and distribute the Document in any medium, either commercially or noncommercially, provided that this License, the copyright notices, and the license notice saying this License applies to the Document are reproduced in all copies, and that you add no other conditions whatsoever to those of this License. You may not use technical measures to obstruct or control the reading or further copying of the copies you make or distribute. However, you may accept compensation in exchange for copies. If you distribute a large enough number of copies you must also follow the conditions in section 3.

You may also lend copies, under the same conditions stated above, and you may publicly display copies.

## 3. COPYING IN QUANTITY

If you publish printed copies (or copies in media that commonly have printed covers) of the Document, numbering more than 100, and the Document's license notice requires Cover Texts, you must enclose the copies in covers that carry, clearly and legibly, all these Cover Texts: Front-Cover Texts on the front cover, and Back-Cover Texts on the back cover. Both covers must also clearly and legibly identify you as the publisher of these copies. The front cover must present the full title with all words of the title equally prominent and visible. You may add other material on the covers in addition. Copying with changes limited to the covers, as long as they preserve the title of the Document and satisfy these conditions, can be treated as verbatim copying in other respects.

If the required texts for either cover are too voluminous to fit legibly, you should put the first ones listed (as many as fit reasonably) on the actual cover, and continue the rest onto adjacent pages.

If you publish or distribute Opaque copies of the Document numbering more than 100, you must either include a machine-readable Transparent copy along with each Opaque copy, or state in or with each Opaque copy a computer-network location from which the general network-using public has access to download using public-standard network protocols a complete Transparent copy of the Document, free of added material. If you use the latter option, you must take reasonably prudent steps, when you begin distribution of Opaque copies in quantity, to ensure that this Transparent copy will remain thus accessible at the stated location until at least one year after the last time you distribute an Opaque copy (directly or through your agents or retailers) of that edition to the public.

It is requested, but not required, that you contact the authors of the Document well before redistributing any large number of copies, to give them a chance to provide you with an updated version of the Document.

#### 4. MODIFICATIONS

You may copy and distribute a Modified Version of the Document under the conditions of sections 2 and 3 above, provided that you release the Modified Version under precisely this License, with the Modified Version filling the role of the Document, thus licensing distribution and modification of the Modified Version to whoever possesses a copy of it. In addition, you must do these things in the Modified Version:

- A. Use in the Title Page (and on the covers, if any) a title distinct from that of the Document, and from those of previous versions (which should, if there were any, be listed in the History section of the Document). You may use the same title as a previous version if the original publisher of that version gives permission.
- B. List on the Title Page, as authors, one or more persons or entities responsible for authorship of the modifications in the Modified Version, together with at least five of the principal authors of the Document (all of its principal authors, if it has fewer than five), unless they release you from this requirement.
- C. State on the Title page the name of the publisher of the Modified Version, as the publisher.
- D. Preserve all the copyright notices of the Document.
- E. Add an appropriate copyright notice for your modifications adjacent to the other copyright notices.
- F. Include, immediately after the copyright notices, a license notice giving the public permission to use the Modified Version under the terms of this License, in the form shown in the Addendum below.
- G. Preserve in that license notice the full lists of Invariant Sections and required Cover Texts given in the Document's license notice.
- H. Include an unaltered copy of this License.
- Preserve the section Entitled "History", Preserve its Title, and add to it an item stating at least the title, year, new authors, and publisher of the Modified Version as given on the Title Page. If there is no section Entitled "History" in the Document, create one stating the title, year, authors, and publisher of the Document as given on its Title Page, then add an item describing the Modified Version as stated in the previous sentence.
- J. Preserve the network location, if any, given in the Document for public access to a Transparent copy of the Document, and likewise the network locations given in the Document for previous versions it was based on. These may be placed in the "History" section. You may omit a network location for a work that was published at least four years before the Document itself, or if the original publisher of the version it refers to gives permission.
- K. For any section Entitled "Acknowledgements" or "Dedications", Preserve the Title of the section, and preserve in the section all the substance and tone of each of the contributor acknowledgements and/or dedications given therein.

- L. Preserve all the Invariant Sections of the Document, unaltered in their text and in their titles. Section numbers or the equivalent are not considered part of the section titles.
- M. Delete any section Entitled "Endorsements". Such a section may not be included in the Modified Version.
- N. Do not retitle any existing section to be Entitled "Endorsements" or to conflict in title with any Invariant Section.
- O. Preserve any Warranty Disclaimers.

If the Modified Version includes new front-matter sections or appendices that qualify as Secondary Sections and contain no material copied from the Document, you may at your option designate some or all of these sections as invariant. To do this, add their titles to the list of Invariant Sections in the Modified Version's license notice. These titles must be distinct from any other section titles.

You may add a section Entitled "Endorsements", provided it contains nothing but endorsements of your Modified Version by various parties--for example, statements of peer review or that the text has been approved by an organization as the authoritative definition of a standard.

You may add a passage of up to five words as a Front-Cover Text, and a passage of up to 25 words as a Back-Cover Text, to the end of the list of Cover Texts in the Modified Version. Only one passage of Front-Cover Text and one of Back-Cover Text may be added by (or through arrangements made by) any one entity. If the Document already includes a cover text for the same cover, previously added by you or by arrangement made by the same entity you are acting on behalf of, you may not add another; but you may replace the old one, on explicit permission from the previous publisher that added the old one.

The author(s) and publisher(s) of the Document do not by this License give permission to use their names for publicity for or to assert or imply endorsement of any Modified Version.

#### 5. COMBINING DOCUMENTS

You may combine the Document with other documents released under this License, under the terms defined in section 4 above for modified versions, provided that you include in the combination all of the Invariant Sections of all of the original documents, unmodified, and list them all as Invariant Sections of your combined work in its license notice, and that you preserve all their Warranty Disclaimers.

The combined work need only contain one copy of this License, and multiple identical Invariant Sections may be replaced with a single copy. If there are multiple Invariant Sections with the same name but different contents, make the title of each such section unique by adding at the end of it, in parentheses, the name of the original author or publisher of that section if known, or else a unique number. Make the same adjustment to the section titles in the list of Invariant Sections in the license notice of the combined work.

In the combination, you must combine any sections Entitled "History" in the various original documents, forming one section Entitled "History"; likewise combine any sections Entitled "Acknowledgements", and any sections Entitled "Dedications". You must delete all sections Entitled "Endorsements."

#### 6. COLLECTIONS OF DOCUMENTS

You may make a collection consisting of the Document and other documents released under this License, and replace the individual copies of this License in the various documents with a single copy that is included in the collection, provided that you follow the rules of this License for verbatim copying of each of the documents in all other respects.

You may extract a single document from such a collection, and distribute it individually under this License, provided you insert a copy of this License into the extracted document, and follow this License in all other respects regarding verbatim copying of that document.

#### 7. AGGREGATION WITH INDEPENDENT WORKS

A compilation of the Document or its derivatives with other separate and independent documents or works, in or on a volume of a storage or distribution medium, is called an "aggregate" if the copyright resulting from the compilation is not used to limit the legal rights of the compilation's users beyond what the individual works permit. When the Document is included in an aggregate, this License does not apply to the other works in the aggregate which are not themselves derivative works of the Document.

If the Cover Text requirement of section 3 is applicable to these copies of the Document, then if the Document is less than one half of the entire aggregate, the Document's Cover Texts may be placed on covers that bracket the Document within the aggregate, or the electronic equivalent of covers if the Document is in electronic form. Otherwise they must appear on printed covers that bracket the whole aggregate.

#### 8. TRANSLATION

Translation is considered a kind of modification, so you may distribute translations of the Document under the terms of section 4. Replacing Invariant Sections with translations requires special permission from their copyright holders, but you may include translations of some or all Invariant Sections in addition to the original versions of these Invariant Sections. You may include a translation of this License, and all the license notices in the Document, and any Warranty Disclaimers, provided that you also include the original English version of this License and the original versions of those notices and disclaimers. In case of a disagreement between the translation and the original version of this License or a notice or disclaimer, the original version will prevail.

If a section in the Document is Entitled "Acknowledgements", "Dedications", or "History", the requirement (section 4) to Preserve its Title (section 1) will typically require changing the actual title.

#### 9. TERMINATION

You may not copy, modify, sublicense, or distribute the Document except as expressly provided for under this License. Any other attempt to copy, modify, sublicense or distribute the Document is void, and will automatically terminate your rights under this License. However, parties who have received copies, or rights, from you under this License will not have their licenses terminated so long as such parties remain in full compliance.

#### 10. FUTURE REVISIONS OF THIS LICENSE

The Free Software Foundation may publish new, revised versions of the GNU Free Documentation License from time to time. Such new versions will be similar in spirit to the present version, but may differ in detail to address new problems or concerns. See http://www.gnu.org/copyleft/.

Each version of the License is given a distinguishing version number. If the Document specifies that a particular numbered version of this License "or any later version" applies to it, you have the option of following the terms and conditions either of that specified version or of any later version that has been published (not as a draft) by the Free Software Foundation. If the Document does not specify a version number of this License, you may choose any version ever published (not as a draft) by the Free Software Foundation.

# 5. Glossary

| Term          | Definition                                                                                                    |
|---------------|----------------------------------------------------------------------------------------------------|
| CLIA          | Clinical Laboratory Improvement Amendments.                                                                   |
| EDGE Tool     | An open-source application for building and validating ELINCS compliant messages.                             |
| ELINCS        | The EHR-Laboratory Interoperability and Connectivity Specification                                            |
| EHR           | Electronic Health Record                                                                                      |
| HIE           | Health Information Exchange                                                                                   |
| HL7           | Health Level Seven, a healthcare data interchange standard.                                                   |
| LIS           | Laboratory Information System                                                                                 |
| LOINC         | Logical Observation Identifiers Names and Codes, a database for uniquely normalizing laboratory observations. |
| Mirth Project | Open source software toolkit for data communication, filtering, and transformation                            |
| MSH           | Messsage Header Segment (HL7)                                                                                 |
| NTE           | Note Segmant (HL7)                                                                                            |
| OBR           | Observation Request Segment (HL7)                                                                             |
| OBX           | Observations Segment (HL7)                                                                                    |
| ORC           | Common Order Segment (HL7)                                                                                    |
| PID           | Patient Identification Segment (HL7)                                                                          |
| SPM           | Specimen Segment (HL7)                                                                                        |
| TQ1           | Timing Quantity Segment (HL7)                                                                                 |

# 6. References

ELINCS v2.5.1 Specification (HL7-R1)